Time Machine Mac Manual Backup To Network

Drive Mountain Lion

>>>CLICK HERE<<<

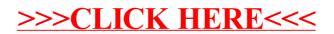